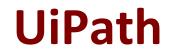

# **UIPATH-RPAV1 Exam**

UiPath RPA Associate v1.0 Exam

Questions & Answers Demo

# Version: 5.0

# Question: 1

What do the Items in the Orchestrator queues consist of ? Select all the options that apply Options are :

- A. Processes to be executed by the robots
- B. Jobs to be executed by the robots
- C. Input data for the processes executed by the robots

Answer: A, B, C

# Question: 2

Which is the best way to delete un-referenced variables? Options are :

A. The unreferenced variables do not utilise memory, therefore you do not have to delete them

B. You can manage your variables from the Design panel>Manage Variables>Remove Unreferenced

C. Delete them one by one from the Variables panel. UiPath Studio performs the workflow validation in real time, therefore you can see which variable is being used

Answer: B

#### **Question: 3**

In which workflow in the UiPath Robotic Enterprise Framework template is the retry mechanism implemented?

Options are :

- A. The SetTransactionStatus workflow
- B. The Main workflow
- C. The GetTransactionData workflow

Answer: B

#### Question: 4

What happens in the Init state of the Main workflow, in the UiPath Robotic Enterprise Framework template?

Options are :

- A. The robot checks if the previous transaction is complete and then starts the next one
- B. The transaction items are extracted from the Queue
- C. The robot reads the configuration file and initializes all the required applications

Answer: C

#### Question: 5

When should the "Add Log Fields" activity be used? Options are :

- A. When logs need to be enabled
- B. When a log message with a maximum number of five visible fields needs to be generated
- C. When the standard log message has to be customized by adding new fields to it

Answer: C

#### Question: 6

Where can we see the logs generated by running robots? Options are :

A. In the Orchestrator logsB. In the local Logs folderC. In the Output panel

Answer: A, B

# **Question: 7**

Which of the following are required to have efficient execution of automation projects? Options are :

A. Proper exception handling

- B. Effective logging mechanisms
- C. Recovery abilities

Answer: A, B, C

# **Question: 8**

What data flow should be used for UI navigation and data processing? Options are :

A. State Machine

B. Flowchart

C. Sequence

Answer: C

# **Question: 9**

How does the Anchor Base work? Options are :

A. It searches for an UiElement by using another UiElement as anchor

B. It searches for an UiElement at a fixed anchor position

C. It searches for an UiElement using a relative coordinate position

Answer: A

# Question: 10

What is the best way to select a row with a certain value form a column in Excel? Options are :

A. Use a Read Range activity to retrieve the contents of the Excel file, and then use a For Each activity loop to iterate through the data and identify the element

B. Use the Find functionality from Excel

C. Use a Read Range Activity to retrieve the contents of the Excel file ,and then use a Select method to identify the desired row

Answer: A